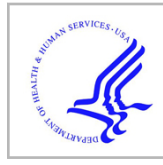

# **HHS Public Access**

Author manuscript Stata J. Author manuscript; available in PMC 2019 December 06.

Published in final edited form as: Stata J. 2019 September ; 19(3): 510–522. doi:10.1177/1536867X19874221.

## **kg\_nchs: A command for Korn-Graubard confidence intervals and National Center for Health Statistics' Data Presentation Standards for Proportions**

## **Brian W. Ward**

Division of Health Care Statistics, National Center for Health Statistics, Hyattsville, MD

## **Abstract**

In August 2017 the National Center for Health Statistics (NCHS), part of the U.S. Federal Statistical System, published new standards for determining the reliability of proportions estimated using their data. These standards require an individual to take the Korn-Graubard confidence interval (CI), along with CI widths, sample size, and degrees of freedom, to assess reliability of a proportion and determine if it can be presented. The assessment itself involves determining if several conditions are met. This manuscript presents **kg\_nchs**, a postestimation command that is used following **svy: proportion**. It allows Stata users to (a) calculate the Korn-Graubard CI and associated statistics used in applying the NCHS presentation standards for proportions, and (b) display a series of three dichotomous flags that show if the standards are met. The empirical examples provided show how **kg\_nchs** can be used to easily apply the standards and prevent Stata users from needing to perform manual calculations. While developed for NCHS survey data, this command can also be used with data that stems from any survey with a complex sample design.

## **Keywords**

health survey data; complex sample design; effective sample size; Clopper-Pearson confidence interval; exact confidence interval; health care; National Ambulatory Medical Care Survey; survey design

## **1 Introduction**

When calculating a confidence interval (CI) for proportions, the default setting in Stata is to calculate the "exact" CI, known in the broader literature as the Clopper-Pearson binomial CI (Clopper and Pearson 1934). This CI is more optimal with proportions based on a small number of events as opposed to other CIs, such as the Wald (Newcombe 1998; Dean and Pagano 2015). However, to calculate this CI for proportions estimated for survey data that use a complex, multi-stage cluster design, an adjustment specified by Korn and Graubard (1998) should be applied. This adjustment is applicable when analyzing data from many nationally-representative health surveys, which often use samples with a complex design (Korn and Graubard 1999).

Author Manuscript

Author Manuscript

Author Manuscript

Author Manuscript

U.S. Department of Health and Human Services. The agency's mission is to provide statistical information that will guide actions and policies to improve the health of the American people. In August 2017, NCHS began using the Korn-Graubard CI, along with information on CI width, sample size, and degrees of freedom, to assess the reliability of a proportion, and determine whether or not it can be presented as an official estimate. Researchers using NCHS survey data who wish to follow these same presentation standards must now calculate the Korn-Graubard CI, and use this CI to apply them.

In this manuscript, the postestimation command **kg\_nchs** is presented, which serves two functions. First, it draws from the results stored by Stata's **svy: proportion** command and uses them to calculate the Korn-Graubard CI for each proportion, in addition to the effective sample size and absolute and relative CI widths. Second, **kg\_nchs** automatically reviews these results and uses them to produce a series of dichotomous flags that determine whether a proportion meets the various components of the NCHS presentation standards for proportions. While this command was developed for NCHS survey data, its utility is much broader in that it can also be used with data from any survey with a complex sample design.

## **2 Korn-Graubard confidence intervals**

## **2.1 Calculation**

The Korn-Graubard CI involves a modification to the binomial CI frequently used in a nonsurvey setting (Korn and Graubard, 1998), and was developed for use when estimating proportions using a sample with a complex design, and when the proportion and/or sample size is small (Gray et al., 2004). To calculate the Korn-Graubard CI for proportionp (Korn and Graubard, 1998) as used in the **kg\_nchs** command, the effective sample size is needed. The effective sample size  $(n^*)$  is defined as the sample size divided by the design effect (Kish, 1965). The approach used here for its calculation is

$$
n^* = \frac{p(1-p)}{var(p)},\tag{1}
$$

or the product of p and its complement  $(1-p)$  divided by variance of p. Here p is the proportion,  $(1-p)$  is the complementary proportion, and  $var(p)$  is the variance of p. Limits are set such that when  $p=0$ , then  $n^*=n$  (where n is the sample size). The effective sample size is then adjusted by the degrees of freedom  $df$ , or the difference in number of primary sampling units (PSUs) and number of strata. This *df*-adjusted effective sample size  $(n_{df}^*)$  is defined as (1)<br> *p* is the<br>
e of *p*. Limits are<br>
ve sample size is<br>
ve sampling<br>
vimary sampling<br>  $\binom{*}{df}$  is defined as<br>
(2)

$$
n_{df}^{*} = \frac{p(1-p)}{var(p)} \left( \frac{t_{n-1}(1-\alpha/2)}{t_{df}(1-\alpha/2)} \right)^{2}.
$$
 (2)

Here, the unadjusted effective sample size  $n^*$  is multiplied by the t distribution of  $n-1$ divided by the *t* distribution of *df*, squared (note  $\alpha$  represents the significance level). Limits are also placed here such that if  $p=0$ , then  $n_{d,f}^* = n$ .  $n^*$  is multiplied by<br>
inote  $\alpha$  represents<br>  $\frac{x}{df} = n$ .<br>
The Graubard CI is the set of the set of the set of the set of the set of the set of the set of the set of the set of the set of the set of the set of the set of fective sample size  $n^*$ ;<br>tion of *df*, squared (no<br>th that if  $p=0$ , then  $n_d^*$ <br>in calculating a Korn-<br>in calculating a Korn-<br> $\frac{1}{d}f$ , such that<br> $x =$ 

The next series of steps in calculating a Korn-Graubard CI is to adjust the number of  $x$ positive responses for  $n_{d,f}^*$ , such that

$$
x = n_d^* p \,. \tag{3}
$$

The number of positive responses (x) is then used to calculate  $v_1$  through  $v_4$  degrees of freedom, which are needed to calculate the F distribution, and ultimately to produce the Korn-Graubard CI:

$$
v_1 = 2x,\tag{4}
$$

$$
v_2 = 2(n_{df}^* - x + 1),
$$
\n(5)

$$
v_3 = 2(x + 1)
$$
, and (6)

$$
v_4 = 2\left(n_{df}^* - x\right),\tag{7}
$$

Finally, the confidence interval (Korn and Garubard 1998) can be calculated for x number of positive responses, with the df-adjusted effective sample size of  $n * f$ , where the lower limit of the interval  $(pL)$  is

$$
p_L(x, n_{df}^*) = \frac{v_1 F_{v_1, v_2}(\propto l/2)}{v_2 + v_1 F_{v_1, v_2}(\propto l/2)}
$$
(8)

and the upper limit of the interval  $(p_U)$  is

$$
p_U(x, n_{df}^*) = \frac{v_3 F_{v_3, v_4}(1 - \alpha / 2)}{v_4 + v_3 F_{v_3, v_4}(1 - \alpha / 2)}.
$$
\n(9)

#### **2.2 NCHS presentation standards for proportions**

The NCHS Data Presentation Standards for Proportions (Parker et al. 2017) were developed to assess the reliability of a proportion, and determine whether it should be presented. It should be noted that these standards do not address issues surrounding confidentiality, which may also be separately assessed to determine if a proportion should not be presented. In addition, while these standards primarily focus on estimates calculated from survey data, they also discuss estimates resulting from population data (specifically NCHS vital

Prior to assessing the reliability of a proportion using the NCHS standards, a few final calculations are needed using the Korn-Graubard CI; specifically, the absolute and relative widths of the CI. Here the absolute width of the Korn-Graubard CI is defined by  $p_U(x, n_{df}^*) - p_L(x, n_{df}^*)$ . In regards to the relative widths, these are calculated for both the proportion  $p$  and its complement  $(1-p)$ . Here the relative width for  $p$  is defined as  $p_U(x, n_{df}^*) - p_L(x, n_{df}^*)/p$ , and for  $1-p$  as  $\left[ p_U(x, n_{df}^*) - p_L(x, n_{df}^*)/p(I-p)\right]$ .

According to the NCHS standards (Parker et al. 2017), proportion  $p$  is considered unreliable and would not be presented if any of the following are true: (a)  $n \times 30$  or  $n \times 30$ , (b) the absolute width of its Korn-Graubard CI is ≥0.30, or (c) its absolute CI width is >0.05 and <0.30, and its relative CI width is >130% of the proportion. These thresholds were decided upon for the standards while keeping in mind that the Korn-Graubard CI is known to be conservative (Brown, Cai, and DasGupta, 2001; Gray et al., 2004).

If any of the aforementioned conditions are met, proportion  $p$  is suppressed. However, the NCHS standards also give attention to additional considerations. Specifically, in instances where: (a) the absolute CI width is  $0.05$  and either  $p=0$  or  $1-p=0$ , or where (b) the absolute CI width is  $0.05$  and  $d\vec{f} < 8$ . In these instances, a statistical review of the estimate should be given to determine whether or not it would be able to be presented, or should be suppressed. While within NCHS this review would be performed by a clearance official, for general Stata users this review might entail a manual assessment by either the user him/herself, or a knowledgeable statistician.

The final consideration needed when applying the NCHS standards is to assess the reliability of the complement of proportion  $p$ . During instances where  $p$  is presented, its complement  $(1-p)$  should also have the NCHS standards applied to it in order to assess the complement's reliability. If  $1-p$  is found to be unreliable, per standards p can still be presented; however, a footnote should be added that states its complement does not meet the standards. Note that this assessment of 1-p should be given regardless as to whether  $1-p$  is intended to be presented.

## **3 The kg\_nchs command**

#### **3.1 Syntax**

The syntax is simply

**kg\_nchs—**As this is a postestimation command for proportions using survey data, it can only be executed immediately following a **svy: proportion** command. An error message

will result if used following any other command, including **proportion** without the **svy**  prefix.

#### **3.2 Description**

The **kg\_nchs** postestimation command uses the output from a **svy: proportion** command to generate two sets of results, all contained in a single table. In the first set of results, each proportion and its standard error are used to calculate a number of statistics. These include the complementary proportion, Korn-Graubard 95% CI, effective sample size (adjusted for degrees of freedom), the absolute Korn-Graubard CI width, and the relative Korn-Graubard CI widths (multiplied by 100) for both the proportion and its complement.

The second set of results pertain directly to the NCHS standards, and for each proportion presents three separate dichotomous flags  $(0=nc; 1=yes)$ . The first of these flags signals if a proportion meets all presentation standards, and is considered reliable. The second flag signals if a proportion is flagged for statistical review. The third and final flag pertains to the complementary proportion. This flag signals if the complement meets all presentation standards, and is considered reliable. Used together, these flags provide Stata users with a quick method of assessing whether a proportion meets these comprehensive standards, without the need for performing manual calculations.

#### **3.3 Understanding Degrees of Freedom and Restriction Following the over() Option**

For complex sample surveys, one general rule of thumb is to calculate degrees of freedom as the number of PSUs minus the number of strata. It should be noted this is not the only way. For example, when calculating national estimates using NCHS' National Health Interview Survey, degrees of freedom are assumed to be large enough for a normal approximation, and degrees of freedom may be calculated as  $n-1$  (National Center for Health Statistics, 2006; Parker et al., 2017). However, number of PSUs minus the number of strata is the approach used with the majority of NCHS surveys (Parker et al., 2017) and in Stata software, and therefore this approach is used in the **kg\_nchs** postestimation command.

As degrees of freedom play a critical role in both the adjustment of the effective sample size, and determining if a proportion should be flagged for statistical review, Stata users should have a clear understanding of how degrees of freedom are calculated for use in the **kg** nchs postestimation command. The PSU and strata counts used in this calculation by Stata are for all observations included in the preceding **svy: proportion** command (not those associated with each specific proportion listed in Stata's Results window). When calculating the Korn-Graubard 95% CI for a specific subgroup, it may be improper to use the counts for all observations as this could lead to inflated PSU and strata counts; especially for instances with smaller subgroups. More explicitly, this leads to a problem if **kg** nchs would be used following a **svy: proportion** command with the **over()** option. In such an instance, Stata would use the PSU and strata counts for all observations, and would not capture those counts specific to each subpopulation of the variable(s) specified in the **over()** option.

Therefore, to prevent the incorrect PSU and strata counts from being used, the **kg\_nchs**  postestimation command is designed so it cannot be used following the **svy: proportion** 

command when it is accompanied with the **over()** option. If this command is given with the **over()** option, an error message will result. Instead, Stata users may use the **subpop()** option with the **svy** prefix. The result will be a more accurate calculation; one that is guaranteed to correctly estimate the degrees of freedom and accurately calculate the df-adjusted effective sample size.

## **4 Empirical examples**

The proceeding examples use public-use data from the 2014 National Ambulatory Medical Care Survey (NAMCS), which consists of a total of 45,710 patient visits. NAMCS is an annual survey conducted by NCHS that is representative of ambulatory visits made to nonfederal, office-based physicians in the United States. Details on the design, methods, and content of NAMCS can be found elsewhere (National Center for Health Statistics, 2017).

The following example uses 2014 NAMCS data and the **svy: proportion** command to estimate the proportion of visits to office-based physicians made by patients with congestive heart failure, and the **kg\_nchs** postestimation command to calculate the Korn-Graubard CIs and assess if the resulting proportions meet NCHS standards.

. svy: proportion chfs (running proportion on estimation sample)

Survey: Proportion estimation

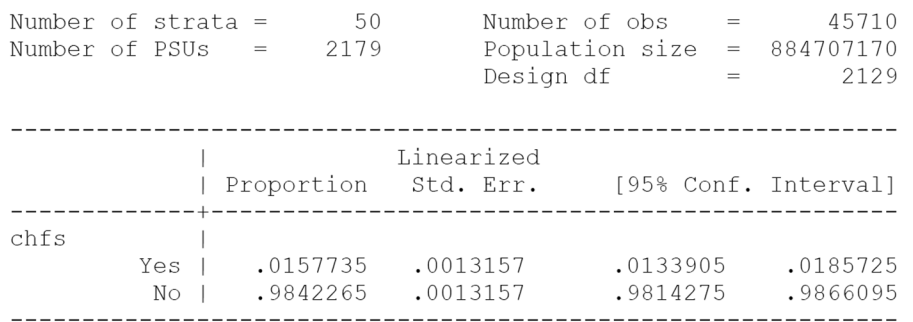

. kg nchs

Korn-Graubard 95% Confidence Intervals (modified for complex surveys from Clopper-Pearson method), as used with National Center for Health Statistics' Data Presentation Standards for Proportions

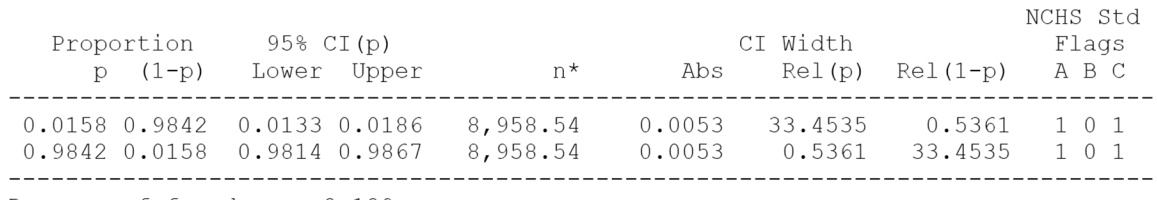

Degrees of freedom= 2,129

(Abbreviations: CI, confidence interval; NCHS Std, National Center for Health Statistics Standards; p, proportion; (1-p), complementary proportion; n\*, effective sample size adjusted for degrees of freedom; Abs, absolute width; Rel, relative width)

```
NCHS Std Flags Key (0=No, 1=Yes)
```
- A: Proportion (p) meets all presentation standards, and is considered reliable
- B: Proportion (p) flagged for statistical review
- C: Complementary proportion (1-p) meets all presentation standards, and is considered reliable

Here 1.6% of visits were made by patients with congestive heart failure, while 98.4% were made by patients without this chronic condition. The **kg** nchs command shows that both of these proportions are reliable (i.e., flag  $A=1$ ), as each meets the conditions for reliability detailed by the NCHS standards:  $n* > 30$ , an absolute Korn-Graubard CI width <.30, and a relative CI width of  $130\%$ . Neither proportion requires statistical review (i.e., flag B=0), as although the absolute CI width is  $0.05$ , neither proportion is equal to 0 or 1, and the  $d\hat{z}8$ . In addition, for each proportion its complement is also reliable (i.e., flag  $C=1$ ).

The next example again examines office-based physician visits by patients with congestive heart failure, but in this instance among the subgroup of Hispanic women aged 65 years. With a smaller subgroup of 440 observations, reliability issues exist.

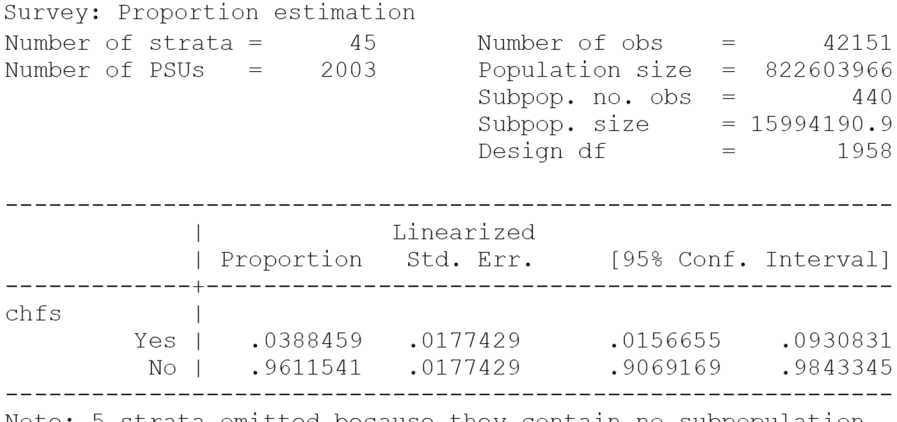

Note: 5 strata omitted because they contain no subpopulation members.

#### . kg nchs

Korn-Graubard 95% Confidence Intervals (modified for complex surveys from Clopper-Pearson method), as used with National Center for Health Statistics' Data Presentation Standards for Proportions

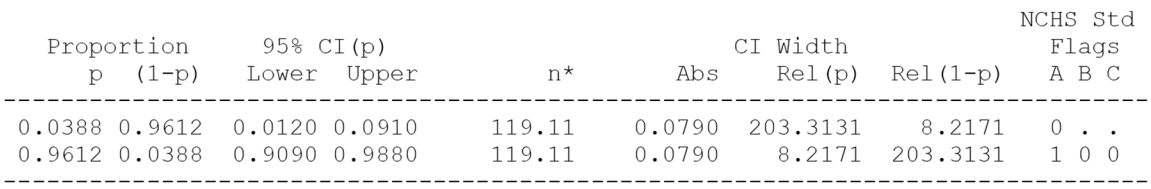

Degrees of freedom= 1,958

\_\_\_\_\_\_\_\_\_\_\_\_\_\_\_\_\_\_\_\_\_\_\_\_\_\_\_\_\_

(Abbreviations: CI, confidence interval; NCHS Std, National Center for Health Statistics Standards; p, proportion; (1-p), complementary proportion; n\*, effective sample size adjusted for degrees of freedom; Abs, absolute width; Rel, relative width)

#### NCHS Std Flags Key (0=No, 1=Yes)

- A: Proportion (p) meets all presentation standards, and is considered reliable
- B: Proportion (p) flagged for statistical review
- C: Complementary proportion (1-p) meets all presentation standards, and is considered reliable

Here approximately 3.9% of visits were by Hispanic females aged >65 years with congestive heart failure. The Stata results from the **kg\_nchs** command show that the relative Korn-Graubard CI width is >130. Therefore, the proportion does not meet the standards, is not considered reliable, and would not be presented (i.e., flag A=0). Notice that as this proportion is considered unreliable, both flags B and C are not applicable and will display a "." in the results table for this proportion.

For the complement, 96.1% of visits were by Hispanic females aged >65 years without congestive heart failure. This proportion meets NCHS standards (i.e., flag A=1) and does not require statistical review (i.e., flag B=0). However, its complement is considered unreliable

(i.e., flag C=0), and therefore Stata users applying these standards would add a footnote stating such.

The example below examines office-based physician visits by Hispanic male patients aged 18–44 years. Among this subpopulation, not a single visit was by a patient who had congestive heart failure. Rather, 100.0% of visits by Hispanic males aged 18–44 were by persons who had never been diagnosed with congestive heart failure.

```
. svy, subpop(if race==3 & agegrp==1 & sex==2): proportion chfs
(running proportion on estimation sample)
```
Survey: Proportion estimation

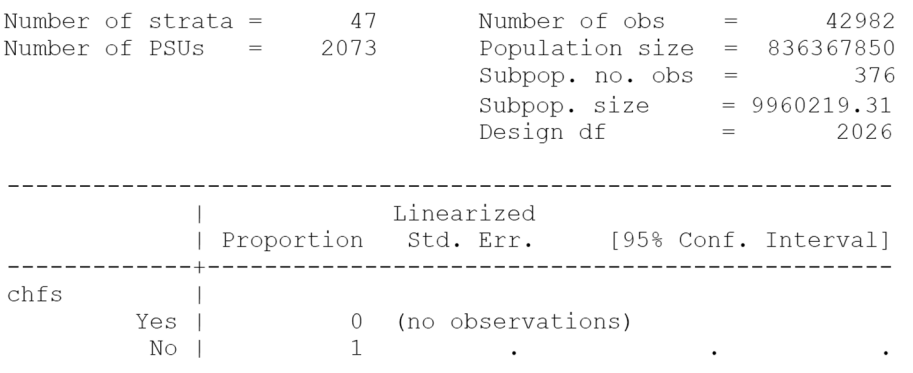

Note: 3 strata omitted because they contain no subpopulation members.

. kg\_nchs

Korn-Graubard 95% Confidence Intervals (modified for complex surveys from Clopper-Pearson method), as used with National Center for Health Statistics' Data Presentation Standards for Proportions

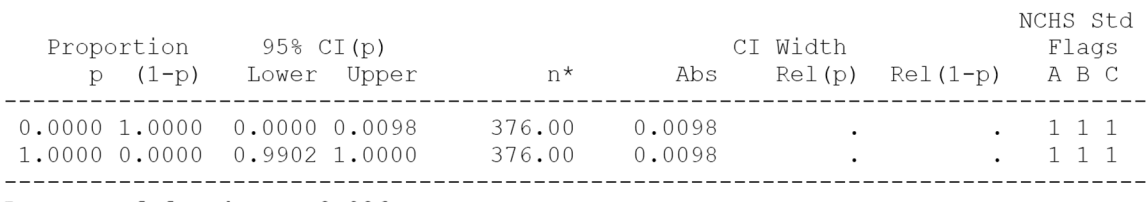

Degrees of freedom= 2,026

(Abbreviations: CI, confidence interval; NCHS Std, National Center for Health Statistics Standards; p, proportion; (1-p), complementary proportion; n\*, effective sample size adjusted for degrees of freedom; Abs, absolute width; Rel, relative width)

```
NCHS Std Flags Key (0=No, 1=Yes)
```
- A: Proportion (p) meets all presentation standards, and is considered reliable
- B: Proportion (p) flagged for statistical review
- C: Complementary proportion (1-p) meets all presentation standards, and is considered reliable

Recall the limits specified above state that when a proportion is 0, the effective sample size is set to the nominal sample size; in this instance 376. Thus, as the **kg\_nchs** results show,

according to NCHS standards both of these proportions are reliable (i.e., flag A=1). However, both of these estimates would be flagged for statistical review (i.e., flag B=1) as the absolute Korn-Graubard CI width is  $0.05$  and the proportion (or its complement) is equal to 0. In addition, for these instances **kg\_nchs** will not show the relative CI widths in the Stata Results window.

The final example details why the **kg\_nchs** postestimation command cannot be used following a **svy: proportion** command that uses the **over()** option. Here the proportion of office-based physician visits by non-Hispanic black patients aged 18–44 years, 45–64 years, and 65 years with congestive heart failure is estimated. As noted above, in such instances an error message would be generated by the postestimation command.

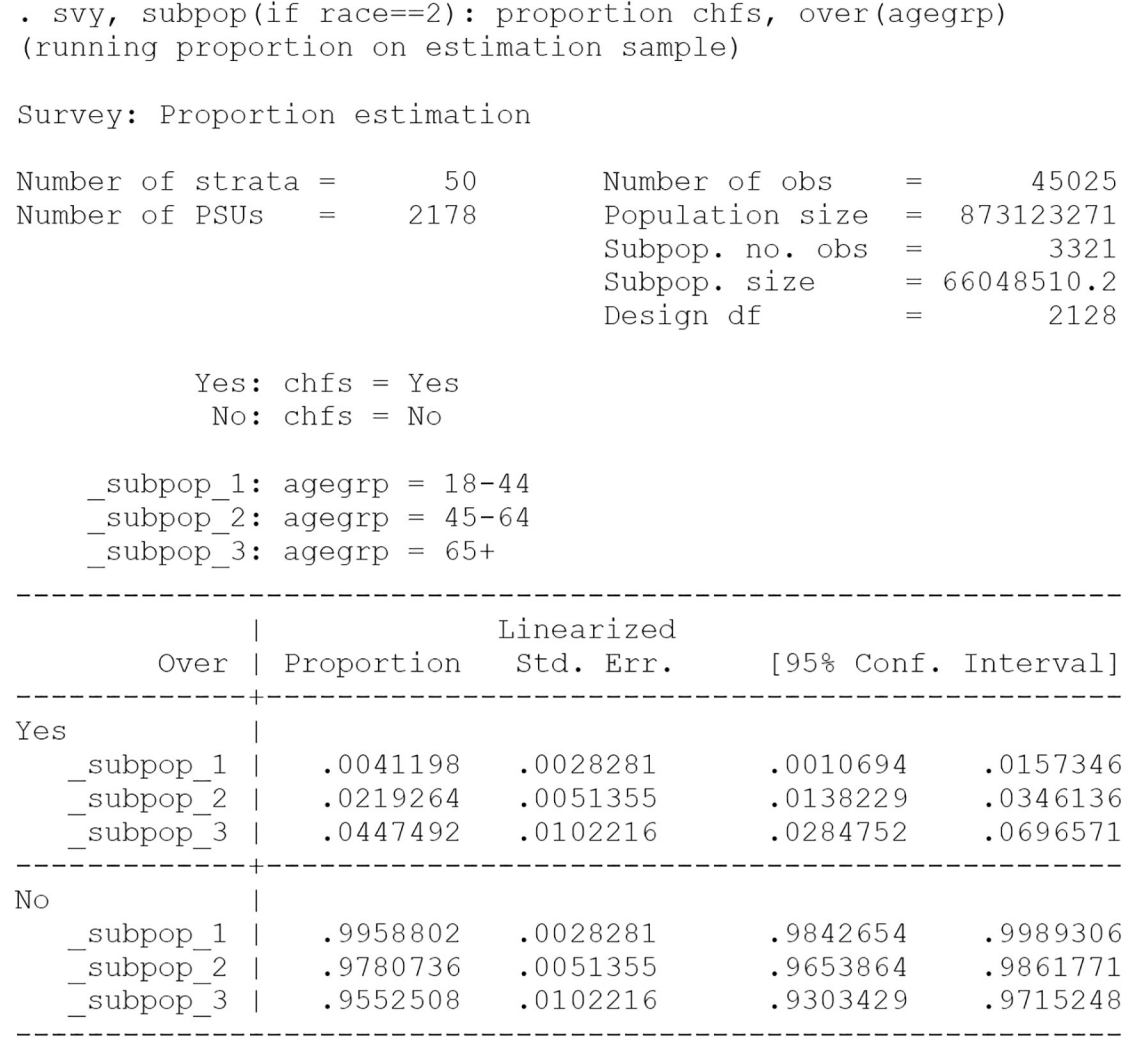

```
. kg nchs
```
option over () not allowed: see help kg\_nchs for more information  $r(198);$ 

#### end of do-file

 $r(198);$ 

This restriction prevents the use of an inaccurate number of degrees of freedom (in the Results immediately above, 2,218) from being used when adjusting the effective sample size for each subgroup. As an alternative, Stata users would generate separate **svy: proportion**  commands for each subgroup using the **subpop()** option, as shown below for the subgroup of visits by non-Hispanic black patients aged 65 years:

. svy, subpop(if race==2 & agegrp==3): proportion chfs (running proportion on estimation sample)

Survey: Proportion estimation

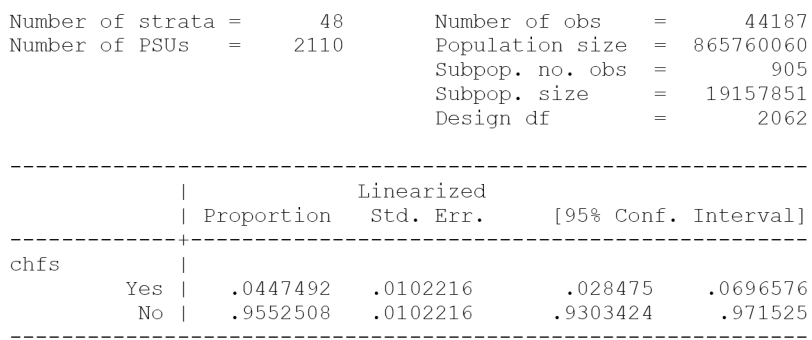

Note: 2 strata omitted because they contain no subpopulation members.

. kg nchs

Korn-Graubard 95% Confidence Intervals (modified for complex surveys from Clopper-Pearson method), as used with National Center for Health Statistics' Data Presentation Standards for Proportions

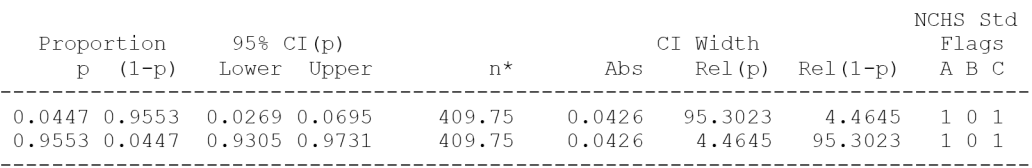

Degrees of freedom= 2,062

(Abbreviations: CI, confidence interval; NCHS Std, National Center for Health Statistics Standards; p, proportion; (1-p), complementary proportion; n\*, effective sample size adjusted for degrees of freedom; Abs, absolute width; Rel, relative width)

- A: Proportion (p) meets all presentation standards, and is considered reliable
	- B: Proportion (p) flagged for statistical review
	- C: Complementary proportion (1-p) meets all presentation standards, and is considered reliable

For visits by non-Hispanic black patients with congestive heart failure, the age group >65 years has a different number for degrees of freedom (i.e., 2,062) than the original example if **kg\_nchs** was allowed to follow a **svy: proportion** command with an **over()** option (i.e., 2,128). This restriction prevents the miscalculation of the  $df$ -adjusted effective sample size, and allows for an accurate assessment of the NCHS standards.

## **5 Conclusion**

The **kg\_nchs** postestimation command produces the Korn-Graubard CI, and a series of related statistics that are needed to determine if a proportion is considered reliable per NCHS presentation standards (Parker et al., 2017). It also displays three dichotomous flags that prevent the need for manual comparison of these results to the conditions that comprise these standards. Thus, using **kg\_nchs** with **svy: proportion** is an easy and efficient method

NCHS Std Flags Key (0=No, 1=Yes)

that allows Stata users to accurately determine if a proportion meets the NCHS Data Presentation Standards for Proportions. While this command was developed for use with NCHS data, it can also be used with any dataset that stems from a survey with a complex sample design.

## **Acknowledgements**

Note that all views expressed in this manuscript are those of the author, and do not necessarily reflect those of the Centers for Disease Control and Prevention or National Center for Health Statistics. I would like to thank the following individuals for "beta testing" the **kg\_nchs** command, or helping me to verify the command's results either manually or with SAS/SUDAAN software: Yutaka Aoki, Jessica Lendon, Frances McCarty, Lauren Rossen, Clint Thompson, and Ben Zablotsky. I would also like to thank NCHS staff who developed the Data Presentation Standards for Proportions, provided me feedback, and encouraged me to pursue the development of **kg\_nchs**.

## **7 References**

- Brown LD, Cai TT, and DasGupta A 2001 Interval estimation for a binomial proportion. Statistical Science 16(2): 101–133.
- Clopper CJ, and Pearson ES 1934 The use of confidence or fiducial limits illustrated in the case of the binomial. Biometrika 26(4): 404–413.
- Gray A, Haslett S, Kuzmicich G 2004 Confidence intervals for proportions estimated from complex sample designs. Journal of Official Statistics 20(4): 705–723.
- Newcombe RG 1998 Two-sided confidence intervals for the single proportion: Comparison of seven methods. Statistics in Medicine 17(8): 857–872. [PubMed: 9595616]
- Dean N, and Pagano M 2015 Evaluating confidence interval methods for binomial proportions in clustered surveys. Journal of Survey Statistics and Methodology 3(4): 484–503.
- Kish L 1965 Survey Sampling. New York, NY: John Wiley & Sons, Inc.
- Korn EL, Graubard BI 1998 Confidence intervals for proportions with small expected number of positive counts estimated from survey data. Survey Methodology 24(2): 193–201.

Korn EL, and Graubard BI 1999 Analysis of Health Surveys. New York, NY: John Wiley & Sons, Inc.

- National Center for Health Statistics. 2006 Variance Estimation Guidance, 2006–2015 (Adapted from the 2006–2015 NHIS Survey Description Documents). Hyattsville, MD: National Center for Health Statistics.
- National Center for Health Statistics. 2017 2014 NAMCSMicro-data File Documentation. Hyattsville, MD: National Center for Health Statistics.
- Parker JD, Talih M, Malec DJ, Beresovsky V, Carroll M, Gonzalez JF Jr., et al. 2017 National Center for Health Statistics data presentation standards for proportions. Vital and Health Statistics 2(175):  $1 - 14$